## **Adobe Photoshop Cc Software Download [UPDATED]**

Once the software has been cracked, you'll be able to install Adobe Photoshop on your computer. This can be done by opening a copy of the software. Then, you'll need to locate the.exe file for the software. Once you've found the file, you'll need to launch it. After the installation is complete, you'll need to launch the software and enter the serial number that was generated by the crack. Then, the software will run and you'll be all set! Cracking Adobe Photoshop is not as straightforward as installing it. It requires a few extra steps. First, you'll need to download a program called a keygen. This is a program that will generate a valid serial number for you, so that you can activate the full version of the software without having to pay for it.

## [Download](http://bestentrypoint.com/ernest.ZG93bmxvYWR8YU8zTTNkMk0zeDhNVFkzTVRjNU56Y3lOM3g4TWpVNU1IeDhLRTBwSUZkdmNtUndjbVZ6Y3lCYldFMU1VbEJESUZZeUlGQkVSbDA?/UGhvdG9zaG9wIDIwMjIgKFZlcnNpb24gMjMuMikUGh/infanthood/?loader=caballo)

So, what's to do with the extra time? I think I'll pack the family into the car, travel to Marin for a week, and see the West Coast with the wife. No camera this time around, but with Photoshop, it's easier than ever to take a picture with my iPhone and post it online. A word of warning about the iPhone's RAW capabilities. Have a small enough iPhone? You might not want to take a shot. For example, at a size of 8.7 x 11.7 mm (0.35x0.42 inches) or 11.3 x 17.3 mm (0.45x0.71 inches), there's still plenty of room for a full size RAW file. If the picture is just 6.1 x 6.1 mm (0.26x0.26 inches), perhaps you'll want to think twice. Unless you have some other means to convert the image into a format you can actually use, Photoshop isn't going to work well with it. Plus, the phone is quite slow. And when it's time to get back to San Francisco, I'll first take a stab at improving the speed of the export process, so that image exchange is faster and more user friendly. Why yes, I do believe that these are all things that can be improved by software! Not to suggest that it's a software issue when resolution adjustments are forgotten or not done properly. For example, I noticed that the Export to PDF option added a new resolution to some documents. I soon realized that the images were too large for most printers, so I dropped all filters and ended up with a much smaller file. Now that's not bad! It even allowed me to print the pictures as PDFs instead. There are some things that can be improved just by eliminating redundant UI elements. I used to think that saving time was what software development was about, now I believe it's learning to eliminate unnecessary

activities. This isn't just limited to software though.

## **Download free Photoshop 2022 (Version 23.2)Free Registration Code Activation Key For Mac and Windows 64 Bits {{ lAtest release }} 2023**

The Photoshop software provides you with such tools as a brushpak, Color tool, channels, layers, mask, blending modes, straighten tool, warp tool, and more. All these tools are used in the designing process. It's important to know how to use all the Photoshop tool to create a professional-looking result. The Shape tool allows us to create and manipulate basic 2D shapes out of other paths. While the tool is mainly used for 2D shapes, we can use this for creating vector graphics. While the tool can be used to create basic shapes and lines, it can also be used to create more complex shapes with assistance from the Pen tool. Adobe's main competitor, Apple's newly released QuarkXPress CC is the premier tool for print and web designers/creative professionals with multiple critical applications and the capability of taking on a wide-range of design workflows. With Photoshop CC, you can be confident in the ability to retouch images, create web and UI designs, design, prepare logos, print, create graphics, and be more productive and efficient than ever before. Adobe Stock, at the heart of everything we do, ensures artists and creatives can count on a reliable and secure global network of stock for print and web. Adobe Stock delivers the full portfolio of premium stock images, video, music, and fonts for every project. It's all backed by the powerful and leading technologies in both professional and consumer markets. The Linked Smart Objects allow you to convert regular layers in a file into linked layers. There are many functions connected to Smart Objects such as making masks from existing Smart Objects or simply Smart Objects of their own, depending on the shape of the object. Linked Smart Objects allow us to merge images into one object, instead of the normal - Merging Layers - system and the reason why the CS5 collection tools are named Bridge and Photo Merge. It is important to note that these functions are only available on the Mac version of Photoshop and thus would be inaccessible from the Windows version of Photoshop. 933d7f57e6

## **Download Photoshop 2022 (Version 23.2)CRACK 2023**

Color fills are great tools for getting rid of unused color values in a picture. After creating a selection around the area that you want color fill, choose the Color Fill and Fill with New Color options from the menu bar. Color fades are great tools for changing a color and its tone with ease. You can use it to slowly fade colors like a scanner or a video camera. From the menu bar, select the Color Fade and Fill with New Color options. For amateurs who want to get creative with their photos, Adobe Photoshop Elements continues to be the best game in town. Professionals, of course, can do all this and more with the full Photoshop application, but that comes with a high learning curve and recurring price tag. Elements makes a lot of the coolest Photoshop effects accessible to nonprofessionals. It offers a generous subset of the pro editor's features in a simpler package. The newest edition of Photoshop updated copy-paste support from Illustrator to Photoshop, making it easier to move text layers and other typographic properties. Adobe has also improved the quality along edges in objects in its Sky Replacement feature. More enhancements include the addition of multithreaded and GPU compositing options for faster performance, the ability to search cloud documents in recents and improvements in Photoshop's saving preferences. More things to make graphics designers' life easier: Clear the Denoise option for a fast and even look, add a Red, Green or Blue grain to any layer to make it stand out more, add a soft blur to make photos look less sharp, and the ability to make text burn into a background. Photo editing is getting easier with such features.

final touch software for photoshop cs3 download topaz software photoshop free download photoshop tamil typing software download photoshop virtual car tuning software free download download photoshop cs6 ten software photoshop software trial version free download oil painting software for photoshop download photoshop cs3 portable software free download adobe photoshop ps software free download download photoshop cs3 free full version for windows 10 64 bit

Some of them, such as the action or script tools are huge, so it is important to add them to the list of tools that will work. However, there are only a few of them. Some of the users were having an issue with this, but the developers were not really sure about the list of possible issues of differences in the versions. So, they had to be checked which version of Photoshop will work properly with which device one has. As you might see, the list of the best love-to-use tool is quite big. But the other best features are an Adobe Photoshop Action and Screen Patterns. And why not? They are always highly popular among the users around the world. The best tool also includes lots of the users around the world who would cite Adobe Photoshop Actions. Now, the question is how it is going to work. When you open the menu of Adobe Actions, you can find a panel showing the history of all the actions you have used. Another workflow is to access the panel from the top menu. With the panel opened, there are some more features could be described effectively. Some of the actions are very organized into categories. For example, you will see the main categories under the top one: **Adobe Photoshop Actions**. Another image editing brush is placed under the main category of **Creative Edits**. The new updates of Photoshop will be introduced in the coming months, so you have to be ready for some new features. To forget the past and always take the new features offer the users a glimpse of the future with Adobe Photoshop, the users will be moving to the new feature updates. As a user, you should organize the best tips and recommendations from the best Photoshop features to your own workflow.

First, let's explore the interface of the native application. While there are many differences, retain an understanding of what Photoshop Elements looks like on macOS if you have used it previously. And you can still access Photoshop Classic mode on macOS, though you'll need to install the Classic application although it is a legacy program. The native Photoshop application loads and displays images in the library. Over time, it stores images in its own database. Alongside the image files, it creates thumbnail images of your image so you can easily locate it. In the left-hand pane, you'll see the current document and tools, plus options including a directory list where you can move and copy images. You can pull images from an image-based workflow tool, or open a file from Finder, the browser, or the desktop. A set of basic editing tools appears at the lower right of the screen. The image processing features are located at the lower left. At the top, options include view, install, and help. As you work, the image appears at the left of the screen with a grid

for guiding you to where you need to work. Tools for selecting and moving items appear along the bottom of the screen. Tools include the selection tool (white arrowheads), the selection brush (brush icon), and the adjustment split tool (eye icon). These tools appear when you choose the toolbar with the "+" sign. The image appears at the left with the adjustment panel, where you can select an adjustment. Along the top, you see the tools you can use to adjust: the Levels, Curves, Black & White, Slant, Channels, Hue & Saturation, and more.

The only disabled feature in Photoshop CC is the 3D feature that has been deprecated for several releases. While users who are removing the 3D features from Photoshop will have to change their mind to enjoy all of the new features, Adobe's decision has been supported by a number of details. Michael Gough, senior product architect, Photoshop, at Adobe speaks about the discontinuation of 3D and why he feels that it's time to move to a step beyond. We have already made a version of this list - a list of the Top 100 Photoshop tutorials from Envato. And now we are coming back just to show you the Top 10 free Photoshop tutorials from Envato. We took the list of selected tutorials and added some more tutorials to it. We worked our hands the whole night in order to make you download these tools that are absolutely necessary for your work in Photoshop in 2020. Take a look at the list and download the tools that you need for your work. Enjoy this new list of the Top 10 free Photoshop tutorials. The tools in this tutorial are from the Envato Elements "Master set" add-on. Envato Elements "Master set" is a collection of over 50 amazing, subtle, and professional effects for tons of different artists. It is a collection of high quality, extremely useful effects, and it's always free for you to download. To learn more about the collection go to: ENVELEMENTS.COM This time, we are going to go through the process of the tutorial and you can already see what you can do with it. When you get comfortable with it, you know how to create the same effect. Also, we will

[https://new.c.mi.com/th/post/788703/Snoop\\_Dogg\\_Doggystyle\\_Full\\_REPACK\\_Album\\_Zip](https://new.c.mi.com/th/post/788703/Snoop_Dogg_Doggystyle_Full_REPACK_Album_Zip) [https://new.c.mi.com/global/post/473485/Adobe\\_Premiere\\_Pro\\_CC\\_2019\\_V130113\\_Patch\\_CracksMin](https://new.c.mi.com/global/post/473485/Adobe_Premiere_Pro_CC_2019_V130113_Patch_CracksMin) <https://techplanet.today/post/windows-7-ultimate-sp1-64bits-espa-ol-free-download-hot> [https://new.c.mi.com/my/post/413046/Stata\\_13\\_Free\\_Download\\_Free\\_Crack\\_Windows](https://new.c.mi.com/my/post/413046/Stata_13_Free_Download_Free_Crack_Windows) <https://techplanet.today/post/journey-to-the-west-conquering-the-demons-720p-mkv-hot> <https://techplanet.today/post/horizon-360-link-cracked-free11> [https://new.c.mi.com/global/post/475661/IBoot-330zip\\_UPD](https://new.c.mi.com/global/post/475661/IBoot-330zip_UPD) <https://techplanet.today/post/solucionario-de-fisica-fundamental-1-uno-michel-valero>

help you with installing the filter in Photoshop, so make sure to follow the instruction on how to install the filter in Photoshop. Enjoy this our list of the Top 10 free Photoshop tutorials from Envato!

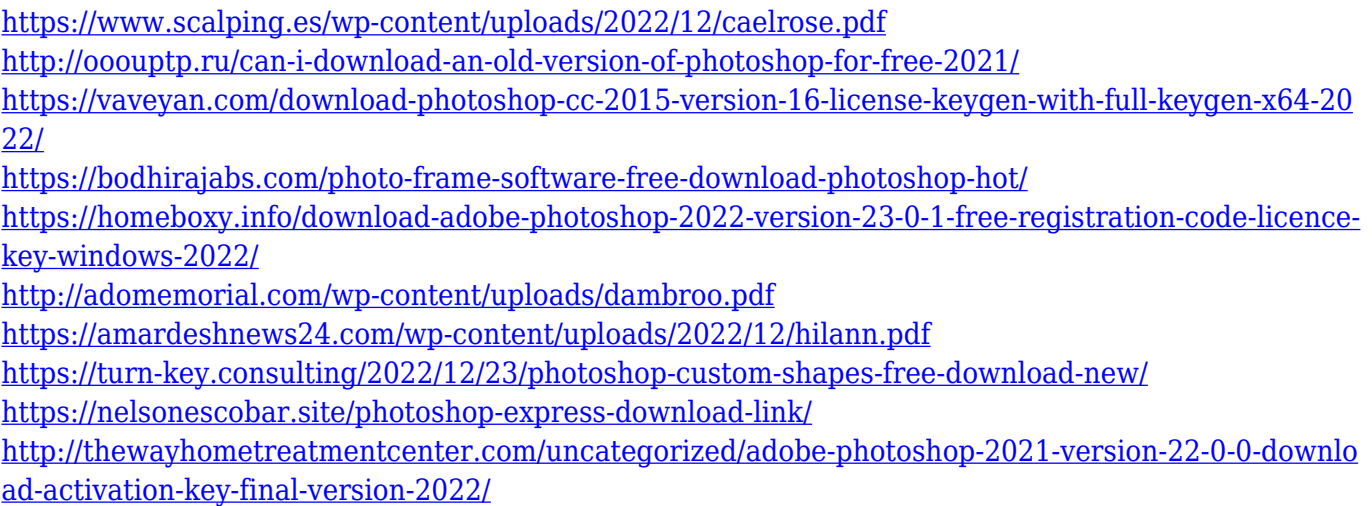

You can quickly apply color adjustments to individual pixels in an image, or use one of the preset analysis tools to perform quick comparisons. You can also apply image adjustments across the entire image with various levels of automation. Designers love to explore the virtual world of photo manipulation. Adobe Photoshop is just the right tool for all your photo-related needs. No matter how much you know about photo editing techniques, exploring this powerful photo editing tool and command will open up your imagination to create some truly remarkable results. Adobe Photoshop helps you to quickly change the brightness and contrast of your imagery without sacrificing quality. At the same time, you can also customize the tools to speed up your workflow to protect against 'image rot'. The trick to avoid a gradient from one image being reflected in the other is not to apply an adjustment directly to both. It's important to ensure you apply the same amount of adjustment to both images first. Adobe Photoshop can be used to adjust the tone of skin and hair for both realistic and timeless results. This feature is especially great at eliminating freckles, which are an issue for many users. Adobe Photoshop features:

- Masking
- Image Layers
- Composite Tools
- Adjustment Layers
- Editing and Organizing tools
- File Display
- Rotation
- Anchor Points
- $\bullet$  Horizontal and Vertical View
- Guide